### Obliczenia Naukowe

Wykład 12 - Pakiety do obliczeń: naukowych i inżynierskich Przegląd i porównanie

Bartek Wilczyński

21.5.2020

# Plan na dziś

- Pakiety do obliczeń: przegląd zastosowań
- różnice w zapotrzebowaniu: naukowcy, inżynierowie, statystycy/medycy
- Matlab/octave/scipy obliczenia numeryczne
- Mathematica/Maxima/Sympy obliczenia symboliczne
- Sage i SageCloud zintegrowany pakiet opensource
- $\cdot$  Excel?

# Typowi użytkownicy pakietów obliczeniowych

- Inżynierowie i projektanci (budownictwo, lotnictwo, motoryzacja, itp.)
- Naukowcy doświadczalni (fizycy, chemicy, materiałoznawcy, itp.)
- Statystycy (zastosowania w medycynie, ekonomii, biologii molekularnej, psychologii, socjologii, ubezpieczeniach, itp.)
- Matematycy (przede wszystkim matematyka stosowana )

## Obliczenia naukowe

- Komputer jako "potężniejszy kalkulator"
- W zasadzie wszystko można zaprogramować samemu, ale każdemu mogą się przydać:
	- Interfejs użytkownika łatwiejszy niż typowego kompilatora
	- Możliwość zaawansowanej grafiki
	- Dobrze przetestowane standardowe procedury
	- Interfejsy do urządzeń
	- Wsparcie fachowców

# Matlab i pakiety "inżynierskie"

- Rozwijany w latach 70'tych przeze Cleve Moler'a jako narzędzie dla studentów informatyki, aby nie musieli używać zaawansowanych bibliotek fortranu
- Firma mathworks powstaje w 1984 i wydaje pierwszą wersję Matlab'a
- Najpopularniejszy wśród inżynierów, dobre całki numeryczne, rozwiązywanie równań i wykresy (również 3d)
- Bardzo popularny także do przetwarzania sygnałów i symulacji (simulink)
- Licencja komercyjna niedrogi dla studentów, droższy dla uczelni, bardzo drogi dla przemysłu

# Toolbox'y Matlab'a

- Wiele dodatkowych (płatnych) bibliotek dla specjalistów
	- Symbolic math
	- Image processing
	- Financial toolbox
	- Bioinformatics
	- Optimization
	- SimBiology

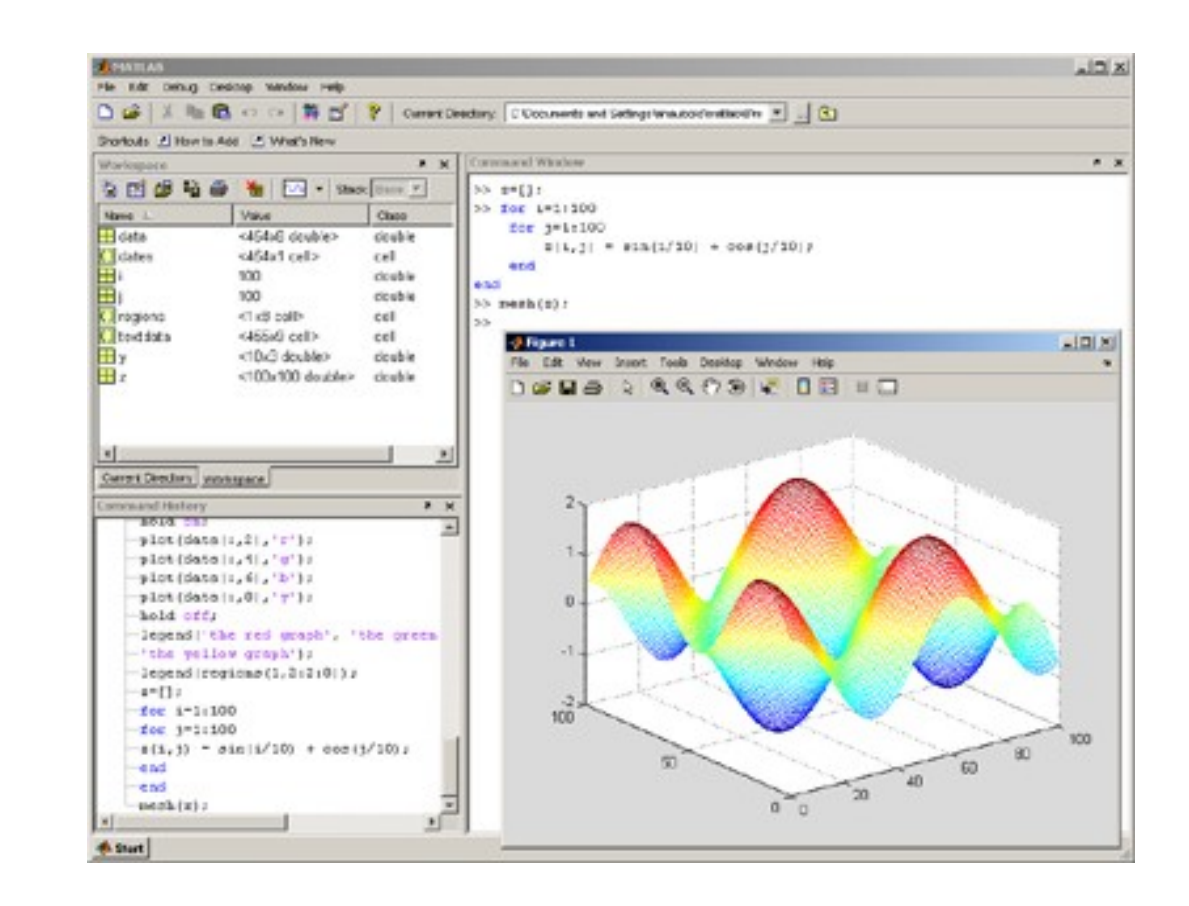

# Alternatywy openSource

- GNU Octave (rozpoczęty w 1988, wydania od 1992, rozwijany przez John'a W. Eatona, chemika z University of Wisconsin-Madison)
	- W zasadzie kompatybilny z Matlab'em
	- John W. Eaton Inc. consulting
- Scipy stack zestaw bibliotek python'a do obliczeń naukowych
	- Wiele bibliotek, rozwijanych przez niezależne grupy
	- System pakietów, edytor i dystrybucja organizowana przez firmę Enthought, również komercyjne dystrybucje i konsulting
	- Wiele konferencji tematycznych dla naukowców I pracowników przemysłu - także źródło dochodu

### Interfejs Octave

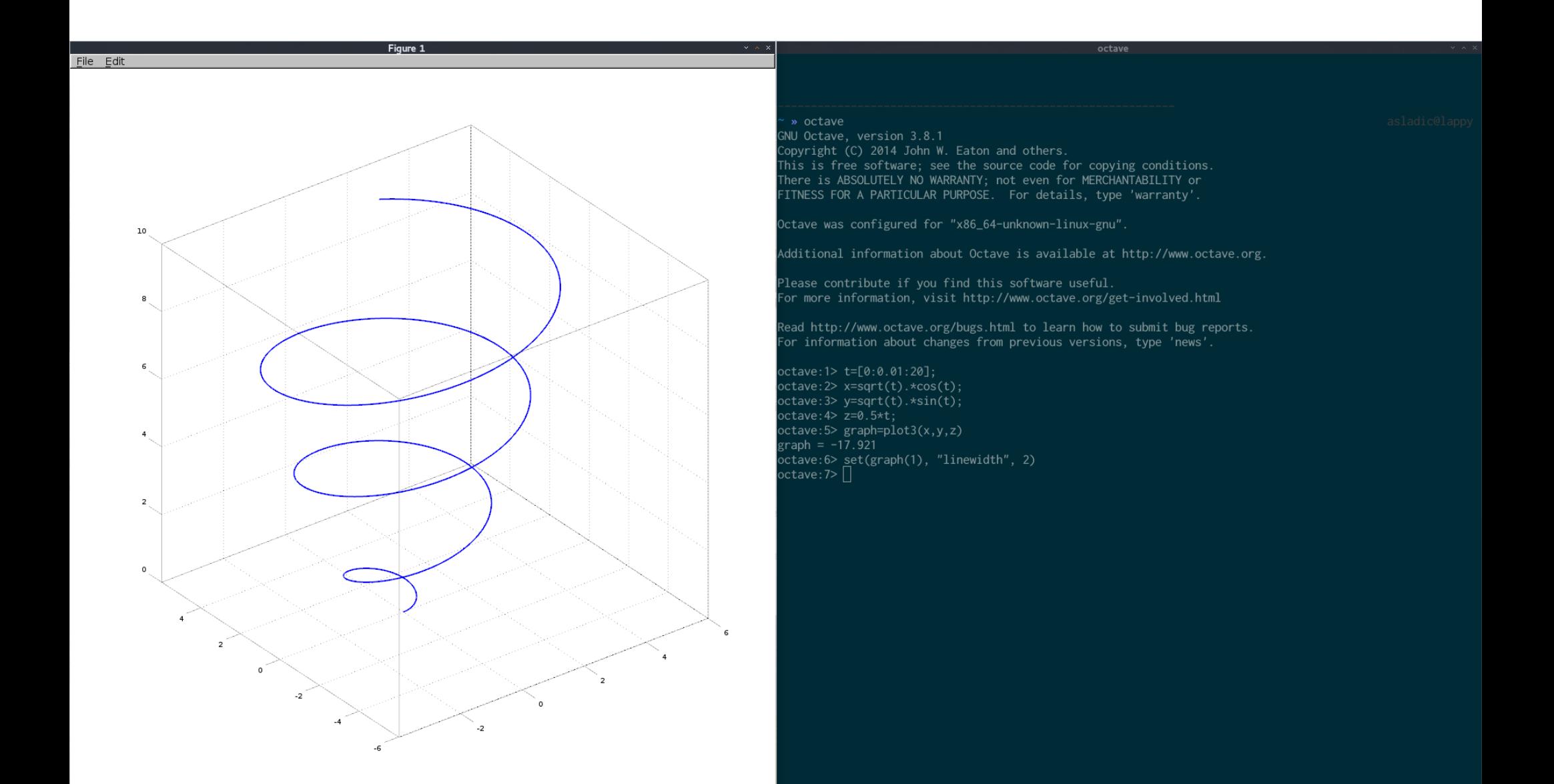

# Interfejs Enthought Canopy

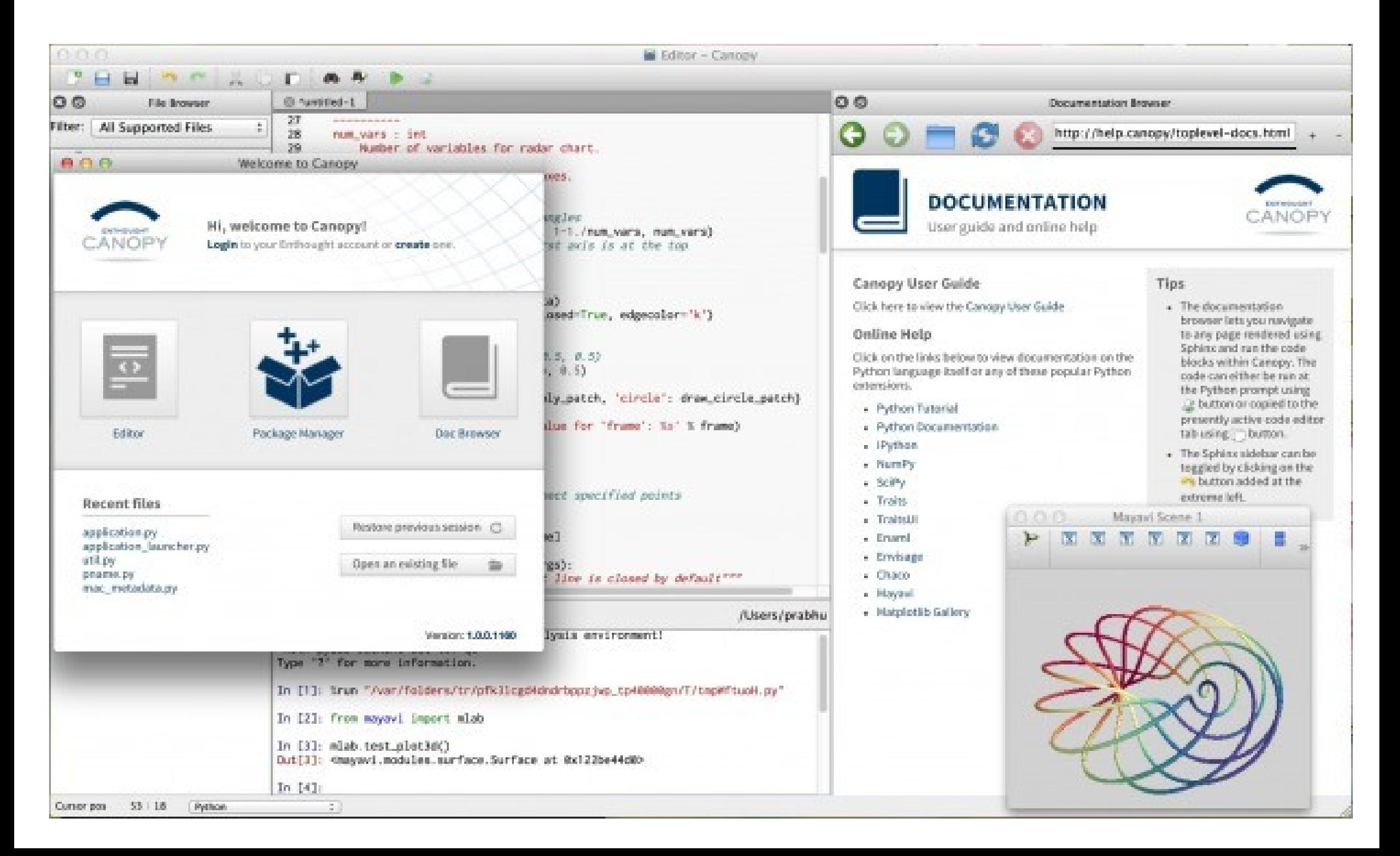

# Obliczenia symboliczne – Mathematica i podobne

- Opracowana w latach 1980'tych przez Stephen'a Wolframa
- Jeden z pierwszych w historii pakietów umożliwiających obliczenia symboliczne
- Bardzo popularna wśród studentów amerykańskich, którzy muszą "zaliczyć" rachunek różniczkowy
- Obecnie także w wersji online: Wolfram Alpha
- Konkurencyjne pakiety: Maple, Mathcad, Symbolic math toolbox w matlabie (dawny muPAD)

### Mathematica - interfejs

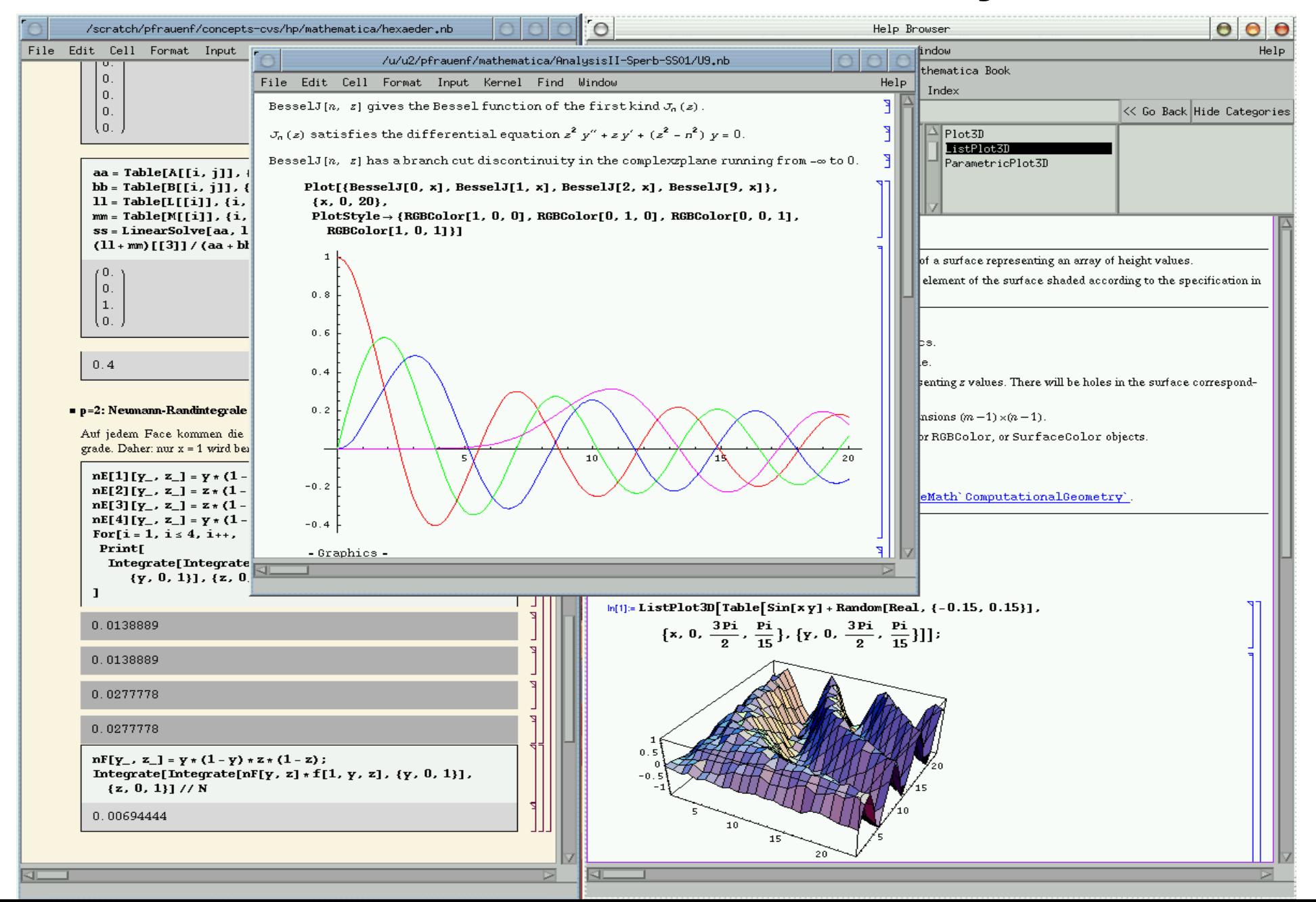

#### Wolfram Alpha – mathematica online

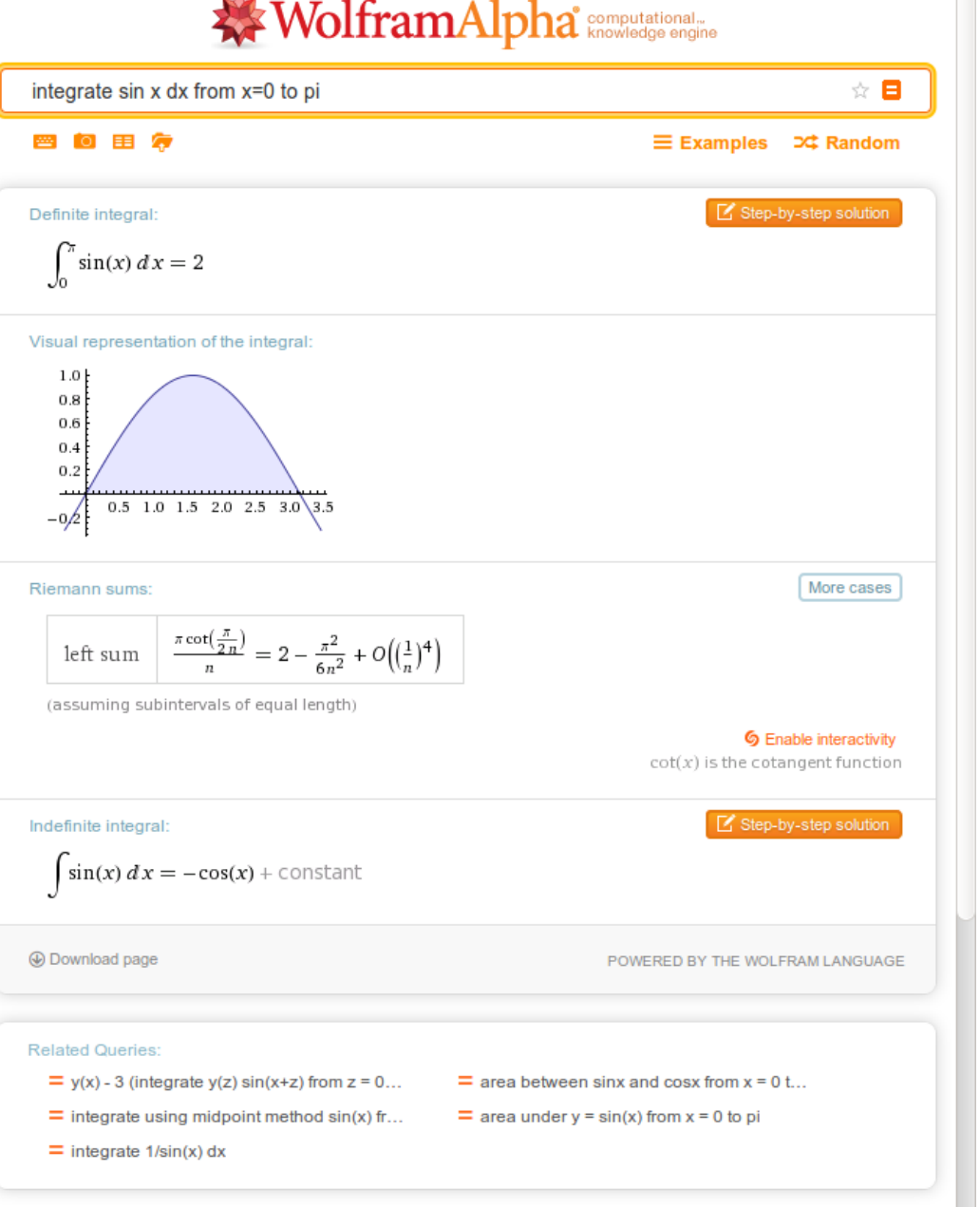

- Interfejs online umożliwiający korzystanie z wielu narzędzi do obliczeń symbolicznych
- Duża część funkcjonalności darmowa, ale wiele funkcji (np. rozpisywanie rozwiązania na kroki) - płatna

# Obliczenia numeryczne a symboliczne

- W obliczeniach symbolicznych próbujemy obejść problem numerycznych zaokrągleń i przybliżeń poprzez opis równań algebraicznych explicite
- Tego typu pakiety pozwalają na dokładne odwzorowanie równań, jednak cierpią z powodu heurystycznych metod rozwiązania
- Proste operacje w takich pakietach są prostsze niż "na kartce" ale trudne często mogą nastręczać więcej problemów niż korzyści
- Na pewno są skuteczne do sprawdzania, czy nie pomyliliśmy się w obliczeniach

# Typowe funkcje pakietów symbolicznych

- Przekształcanie, upraszczanie wzorów
- Rozwiązywanie równań i układów równań algebraicznych
- Znajdowanie granic wyrażeń i ciągów liczbowych
- Całkowanie i różniczkowanie symboliczne
- Wykresy
- Ładne formatowanie wzorów matematycznych (często przy użyciu LaTeX'a)

# Maxima - Obliczenia symboliczne Open Source

- Maxima (1992-), a wcześniej Macsyma (1968- 1982)
- Wydana w 1998 na licencji GPL
- Napisana w języku lisp
- Wiele konkurencyjnych interfejsów (WXMaxima, Gmaxima itp)
- Skupiona na obliczeniach symbolicznych

# Projekt SymPy

- Projekt narzędzi do obliczeń symbolicznych dla języka python
- Powstaje od ok. 2005 roku, obecnie osiągnął wersję 1.0
- Napisany w pythonie, kładzie nacisk na czytelność kodu i rozszerzalność, niekoniecznie na szybkość i pełność systemu
- Zawiera podstawowe funkcjonalności (zmienne symboliczne, granice, równania, różniczkowanie, całkowanie symboliczne)
- Dobrze integruje się z innymi pakietami w pythonie

## Przykład użycia sympy

 $x \sqrt{ }$ 

#### ure bttps://notch.mimuw.edu.pl:8888/notebooks/Symbolicznie.jpynb C JUpyter Symbolicznie Last Checkpoint: a few seconds ago (autosaved) Logout File Edit **View** Insert  $C<sub>P</sub>$ Kernel Python 2 O Help  $+ 8$   $@$   $@$  $H \t\t\mathbb{C}$  Code v cellToolbar  $\mathbb{R}$ 不业 In [37]: import sympy.math  $print$  math.sqrt $(8)$ .sympy.sqrt $(8)$ print math.sqrt $(8)$ \*\*2, sympy.sqrt $(8)$ \*\*2 sympy.Rational(1,3),1./3 2.82842712475 2\*sart(2)  $8.08$ 0ut[37]: (1/3, 0.33333333333333333) In [26]: from sympy import symbols  $x, y = symbols('x y')$  $expr = x + 2*y # wyrażenia symboliczne$ print expr  $print expr - x**2$  $x + 2*y$  $-x^{**}2 + x + 2^{*}v$ In [30]: from sympy import expand, factor #wymnażanie expanded  $expr = expand(x*expr)$ print x\*expr, expanded expr  $x*(x + 2*y) x**2 + 2*x*y$ In  $[31]$ : factor(expanded expr) # grupowanie  $Out[31]: x*(x + 2*y)$ In [19]: sympy.diff(sin(x)\*exp(x), x) #  $r$ óżniczkowanie  $Out[19]$ :  $exp(x)*sin(x) + exp(x)*cos(x)$ In [34]: sympy.integrate(exp(x)\*sin(x) + exp(x)\*cos(x), x) #całkowanie  $Out[34]: exp(x)*sin(x)$ In [35]: sympy.limit(sin(x)/x, x, 0) # granice  $Out[35]: 1$ In [22]: from sympy import latex latex(Integral(cos(x)\*\*2, (x, 0, pi))) # wypisywanie w LaTeX'u Out[22]: '\\int {0}^{\\pi} \\cos^{2}{\\left (x \\right )}\\, dx'

# SAGE notebook

- Stosunkowo nowy projekt
- Połączenie wielu środowisk obliczeniowych
	- Python (Numpy, Scipy, Sympy, matplotlib, Networkx)
	- Maxima
	- R
	- GAP, FLINT, GD, JMOL, PALP, Singular
- Środowisko w przeglądarce, sesja na serwerze lub "w chmurze"

# Interfejs SAGE

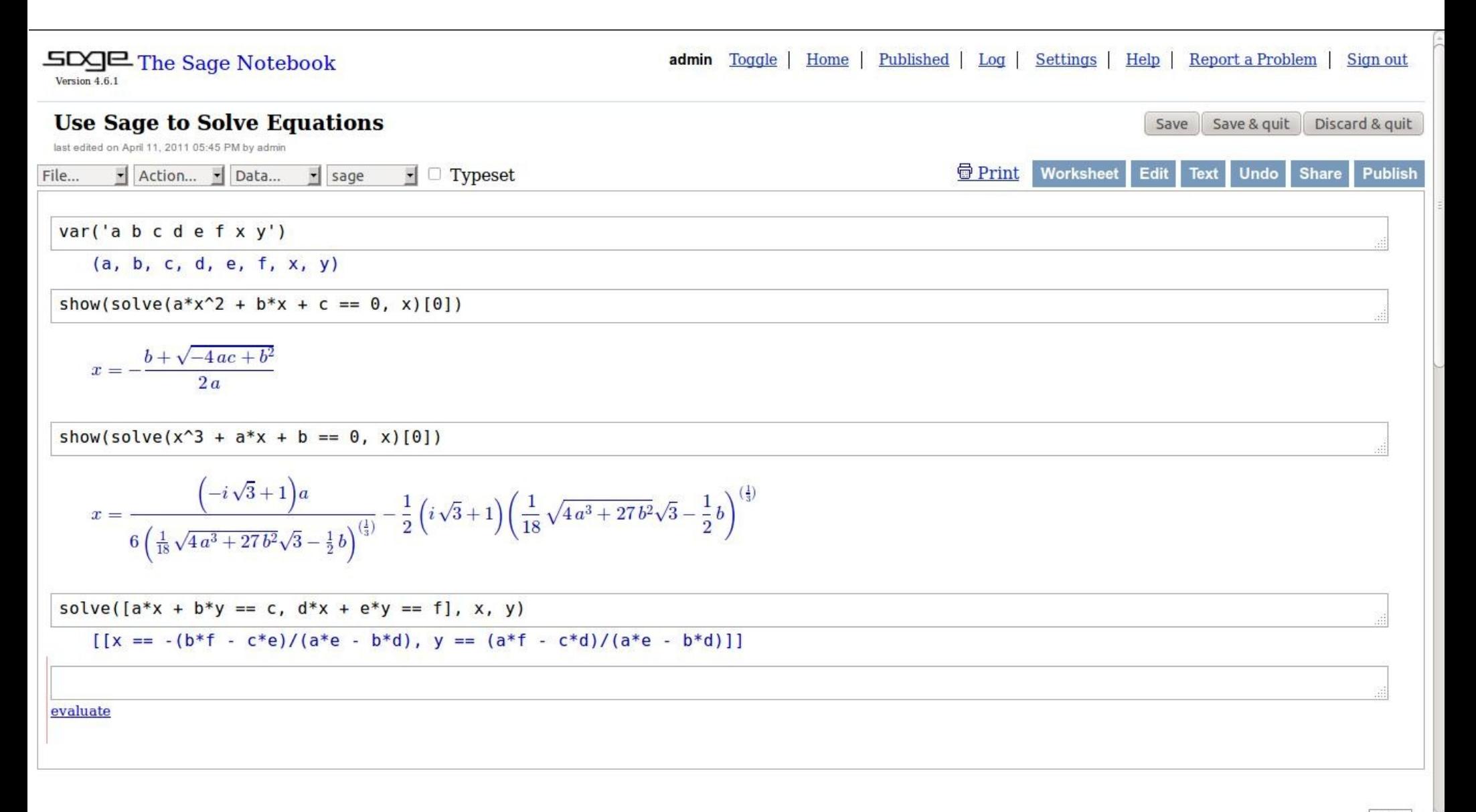

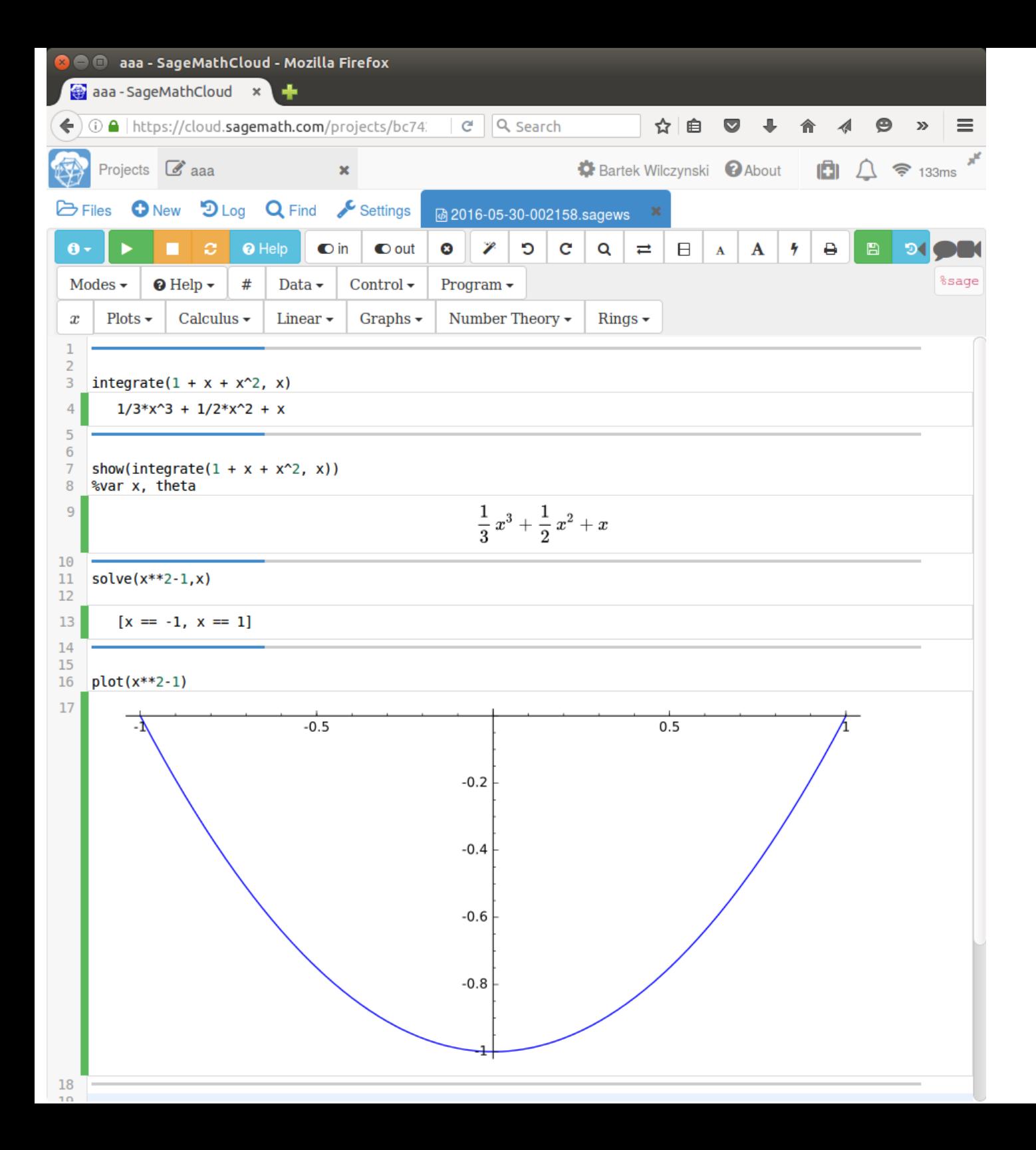

### Jupyter notebook

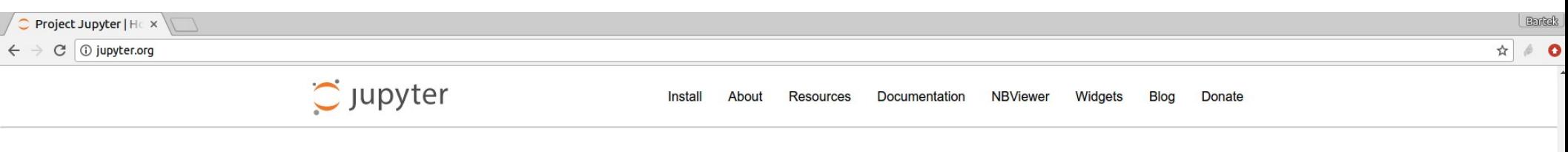

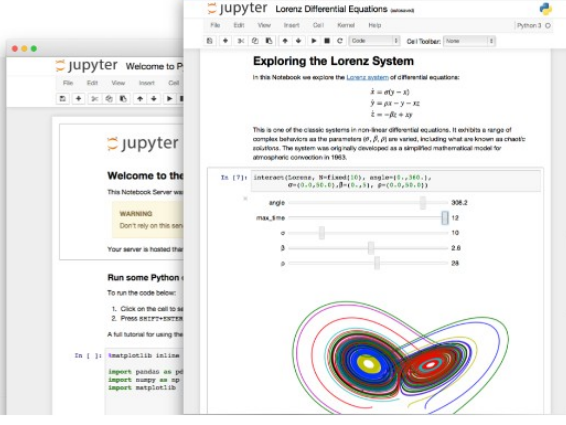

**Security** 

#### The Jupyter Notebook  $\tilde{\mathbf{c}}$

The Jupyter Notebook is an open-source web application that allows you to create and share documents that contain live code, equations, visualizations and explanatory text. Uses include: data cleaning and transformation, numerical simulation, statistical modeling, machine learning and much more.

 $\langle$ / $>$ 

Language of choice

The Notebook has support for over 40 programming languages, including those popular in Data Science such as Python, R, Julia and Scala.

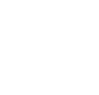

Share notebooks

Notebooks can be shared with others using email, Dropbox, GitHub and the Jupyter Notebook Viewer.

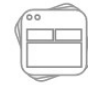

Interactive widgets

Code can produce rich output such as images, videos, LaTeX, and JavaScript. Interactive widgets can be used to manipulate and visualize data in realtime.

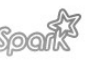

#### Big data integration

Leverage big data tools, such as Apache Spark, from Python, R and Scala. Explore that same data with pandas, scikit-learn, ggplot2, dplyr, etc.

## Excel?

- Najpopularniejszy pakiet do obliczeń
- Bardzo prosty interfejs
- Często stosowany również w bio-informatyce
- Ma spore ograniczenia (np. Maksymalna liczba linii w arkuszu), które utrudniają rozwój projektów prowadzonych w arkuszu
- Brak możliwości efektywnego testowania,
- Brak debuggerów
- Ma wiele funkcji, które warto znać, zwłaszcza, że często dane do obróbki dostajemy właśnie w Excel'u

#### **COMMENT**

#### **Open Access**

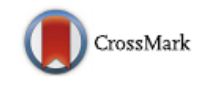

#### Gene name errors are widespread in the scientific literature

Mark Ziemann<sup>1</sup>, Yotam Eren<sup>1,2</sup> and Assam El-Osta<sup>1,3\*</sup>

#### **Abstract**

The spreadsheet software Microsoft Excel, when used with default settings, is known to convert gene names to dates and floating-point numbers. A programmatic scan of leading genomics journals reveals that approximately one-fifth of papers with supplementary Excel gene lists contain erroneous gene name conversions.

Keywords: Microsoft Excel, Gene symbol, Supplementary data

**Abbreviations:** GEO, Gene Expression Omnibus; JIF, journal impact factor

The problem of Excel software (Microsoft Corp., Redmond, WA, USA) inadvertently converting gene symbols to dates and floating-point numbers was originally described in 2004 [1]. For example, gene symbols such as SEPT2 (Septin 2) and MARCH1 [Membrane-Associated Ring Finger (C3HC4) 1, E3 Ubiquitin Protein Ligase] are converted by default to '2-Sep' and '1-Mar', respectively. Furthermore, RIKEN identifiers were described to be automatically converted to floating point numbers (i.e. from accession '2310009E13' to '2.31E+13'). Since that report, we have uncovered further instances where

frequently reused. Our aim here is to raise awareness of the problem.

We downloaded and screened supplementary files from 18 journals published between 2005 and 2015 using a suite of shell scripts. Excel files (xls and xlsx suffixes) were converted to tabular separated files (tsv) with ssconvert (v1.12.9). Each sheet within the Excel file was converted to a separate tsv file. Each column of data in the tsv file was screened for the presence of gene symbols. If the first 20 rows of a column contained five or more gene symbols, then it was suspected to be a list of gene symbols, and then a regular expression (regex) search of the entire column was applied to identify gene symbol errors. Official gene symbols from Ensembl version 82, accessed November 2015, were obtained for Arabidopsis thaliana, Caenorhabditis elegans, Drosophila melanogaster, Danio rerio, Escherichia coli, Gallus gallus, Homo sapiens, Mus musculus, Oryza sativa and Saccharomyces cerevisiae [2]. The regex search used was similar to that described previously by Zeeberg and colleagues [1], with the added screen for dates in other formats (e.g. DD/MM/YY and MM-DD-YY). To expedite analysis of supplementary files from multi-disciplinary journals, we limited the articles screened to those that have the keyword 'genome' in the title or abstract (Science, *Nature* and *PLoS One*). Excel files (xls and xlsx) deposited in  $NCRI$  Gana Expression Omnibus  $(CFO)$  [2] were also

| Journal <sup>a</sup>      | Number of Excel<br>files screened | Number of<br>gene lists found | Number of papers<br>with gene lists | Number of supplementary<br>files affected | Number of<br>papers affected | Number of gene<br>names converted |
|---------------------------|-----------------------------------|-------------------------------|-------------------------------------|-------------------------------------------|------------------------------|-----------------------------------|
| PLoS One                  | 7783                              | 2202                          | 994                                 | 220                                       | 170                          | 4240                              |
| <b>BMC</b> Genomics       | 11464                             | 1650                          | 801                                 | 218                                       | 158                          | 4932                              |
| Genome Res                | 2607                              | 580                           | 251                                 | 114                                       | 68                           | 3180                              |
| Nucleic Acids Res         | 2117                              | 540                           | 315                                 | 88                                        | 67                           | 1661                              |
| Genome Biol               | 2678                              | 664                           | 257                                 | 97                                        | 63                           | 1878                              |
| Genes Dev                 | 932                               | 395                           | 190                                 | 75                                        | 55                           | 1593                              |
| Hum Mol Genet             | 980                               | 372                           | 168                                 | 48                                        | 27                           | 1724                              |
| Nature                    | 482                               | 150                           | 74                                  | 27                                        | 23                           | 1375                              |
| <b>BMC Bioinformatics</b> | 1790                              | 235                           | 152                                 | 26                                        | 21                           | 534                               |
| <b>RNA</b>                | 569                               | 127                           | 77                                  | 20                                        | 15                           | 1341                              |
| Nat Genet                 | 264                               | 70                            | 37                                  | 12                                        | 9                            | 178                               |
| <b>Bioinformatics</b>     | 731                               | 112                           | 67                                  | 11                                        | 6                            | 339                               |
| PLoS Comput Biol          | 177                               | 79                            | 32                                  | 6                                         | 6                            | 46                                |
| PLoS Biol                 | 143                               | 54                            | 29                                  | 7                                         | 5                            | 206                               |
| Mol Biol Evol             | 995                               | 112                           | 79                                  | 7                                         | 4                            | 56                                |
| Science                   | 172                               | 36                            | 19                                  | 7                                         | 3                            | 451                               |
| Genome Biol Evol          | 490                               | 32                            | 25                                  | $\overline{2}$                            | $\overline{2}$               | 121                               |
| DNA Res                   | 801                               | 57                            | 30                                  | 2                                         | 2                            | 6                                 |
| Total                     | 35175                             | 7467                          | 3597                                | 987                                       | 704                          | 23861                             |

Table 1 Results of the systematic screen of supplementary Excel files for gene name conversion errors

<sup>a</sup>The 18 journals investigated are ordered by the number of papers affected by gene name conversion errors